# <span id="page-0-0"></span>**Pembangunan Aplikasi** *Mobile Crowdsourcing* **untuk Pengumpulan Data**

## **SKRIPSI**

**Diajukan Untuk Memenuhi Sebagian Persyaratan Mencapai Derajat Sarjana Teknik Informatika**

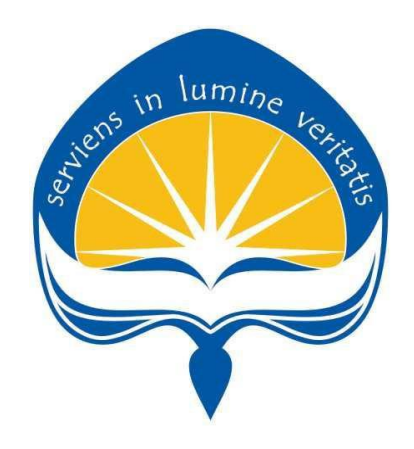

**Oleh: Ignatius Kun Aldian Pratama NIM: 13 07 07447**

**PROGRAM STUDI TEKNIK INFORMATIKA FAKULTAS TEKNOLOGI INDUSTRI UNIVERSITAS ATMA JAYA YOGYAKARTA 2017**

#### HALAMAN PENGESAHAN

TUGAS AKHIR BERJUDUL

### PEMBANGUNAN APLIKASI MOBILE CROWDSOURCING UNTUK PENGUMPULAN DATA

Disusun oleh Ignatius Kun Aldian Pratama 13 07 07447

Dinyatakan telah lengkap memenuhi syarat pada tanggal April 2017

Dosen Pembimbing II,

hanes Sigit Purnomo W.P., S.T., M.Kom.) M(Ir. A. Djoko Budiyanto SHR, M.Eng.)

Dosen Pembimbing I,

Tim Penguji, Penguji

(Yohanes Sigit Purnomo W.P., S.T., M.Kom.)

Penguji II,

lfridus Bambang Triadi, S.T., M.Cs.)

Penguji *III*,

(Eduard Rusdianto, S.T., M.T.)

Yogyakarta, April 2017 Universitas Atma Jaya Yogyakarta Fakultas Teknologi Industri .Dekan, TEKN

(Dr. A. Teguh Siswantoro, M.Sc.)

## <span id="page-2-0"></span>**HALAMAN PERSEMBAHAN**

**Skripsi ini penulis persembahkan kepada Tuhan Yesus Kristus Dan Bunda Maria yang selalu menyertai penulis &** 

**Orang tua, adik-adik, dan orang-orang yang penulis kasihi selalu…**

# **KONTRAK KERJA PENELITIAN**

Kami yang bertanda tangan di bawah ini,

Nama : Yohanes Sigit Purnomo W.P., S.T., M.Kom. **NPP**  $: 04.01.710$ Jabatan: Dosen

yang selanjutnya disebut sebagai Pihak Pertama, dan

Nama : Ignatius Kun Aldian Pratama **NPM** : 13 07 07447 Jabatan: Mahasiswa

yang selanjutnya disebut sebagai Pihak Kedua.

Pihak pertama dan pihak kedua sepakat untuk melakukan kontrak kerja yaitu sebagai mahasiswa peserta Skripsi/Tugas Akhir dengan ketentuan sebagai berikut:

- 1. Pihak kedua menandatangani kontrak kerja dan melakukan Skripsi/Tugas Akhir dengan topik yang berkaitan dengan penelitian yang dilakukan oleh pihak pertama.
- 2. Topik dari Skripsi/Tugas Akhir adalah Pembangunan Aplikasi Mobile Crowdsourcing untuk Pengumpulan data.
- 3. Masa kerja mahasiswa dalam menyelesaikan Skripsi/Tugas Akhir selama 6 bulan sejak ditandatanganinya kontrak kerja ini dan dapat diperpanjang maksimal 1 kali untuk periode 3 bulan.
- 4. Pihak kedua wajib memberikan laporan hasil perkembangan kerja kepada pihak pertama sekurang-kurangnya 2 minggu sekali.

Demikian isi kontrak kerja ini, semoga dapat dipergunakan sebagaimana mestinya, dan masing-masing pihak yang terlibat akan menunaikan kewajibannya hingga selesai.

Disetujui,

Pihak Pertama FRAI F269121751

Pihak Kedua

Ignatius Run Aldian Pratama

#### **KATA PENGANTAR**

<span id="page-4-0"></span>Puji syukur penulis panjatkan kepada Tuhan Yesus Kristus dan Allah Bapa Yang Maha Kuasa atas segala hikmat dan anugerah-Nya sehingga penulis dapat menyelesaikan laporan skripsi ini dengan baik. Tugas akhir ini merupakan tugas yang diwajibkan kepada mahasiswa Program Studi Teknik Informatika Fakultas Teknologi Industri Universitas Atma Jaya Yogyakarta setelah lulus mata kuliah teori, praktikum, dan kerja praktek/ magang. Tujuan dari pembuatan skripsi ini adalah sebagai salah satu syarat untuk mencapai derajat sarjana Teknik Informatika dari Program Studi Teknik Informatika Fakultas Teknologi Industri Universitas Atma Jaya Yogyakarta.

Penulis menyadari bahwa selama pembuatan skripsi, penulis mendapat bantuan berbagai pihak yang telah menyumbangkan ide, pikiran, tenaga, waktu, dukungan, dan doa kepada penulis baik secara langsung maupun tidak langsung. Oleh karena itu, penulis mengucapkan terima kasih kepada :

- 1. Tuhan Yesus Kristus yang telah memberikan hikmat dan anugerah-Nya kepada penulis.
- 2. Bunda Maria yang Maha Kasih dan Penyayang yang telah mengabulkan permohonan penulis sehingga penulis bisa menyelesaikan skripsi dengan tepat waktu.
- 3. Bapak Dr. A. Teguh Siswantoro selaku Dekan Fakultas Teknologi Industri Universitas Atma Jaya Yogyakarta.

iv

- 4. Bapak Martinus Maslim, S.T., M.T., selaku Ketua Program Studi Teknik Informatika Fakultas Teknologi Industri Universitas Atma Jaya Yogyakarta.
- 5. Bapak Yohanes Sigit Purnomo W.P., S.T., M.Kom., selaku Dosen Pembimbing I yang telah bersedia untuk memberi bimbingan, gagasan ide, koreksi, dan pengarahan kepada penulis sehingga skripsi ini dapat diselesaikan dengan baik.
- 6. Bapak Ir. A. Djoko Budiyanto SHR, M.Eng., selaku Dosen Pembimbing II yang telah bersedia untuk memberi bimbingan, gagasan ide, koreksi, dan pengarahan kepada penulis sehingga skripsi ini dapat diselesaikan dengan baik.
- 7. Seluruh Dosen, Staf Pengajar, dan Karyawan Fakultas Teknologi Industri Universitas Atma Jaya Yogyakarta yang telah membantu penulis selama masa kuliah di Program Studi Teknik Informatika Fakultas Teknologi Industri Universitas Atma Jaya Yogyakarta.
- 8. Seluruh anggota keluarga yang dicintai penulis, Papa, Mama, Riyan, dan Ryo yang selalu memberi motivasi dan dukungan doa kepada penulis agar dapat menyelesaikan skripsi tepat pada waktunya.
- 9. Semua teman dan sahabat penulis angkatan 2013 Teknik Informatika Atma Jaya Yogyakarta, I Nyoman Andi Radita, Hisyam Rahmawan Suharno, I Wayan Okariyadi, Evan Johan, Dwi Yanti Siregar, Maria Pristy Widyaningrum, dan teman-teman dan pihak lain yang tidak mungkin disebutkan satu per satu yang telah membantu selama pengerjaan skripsi ini.
- 10. Saudari Benedicta Christi Maria Saraswati yang senantiasa mendukung dan memberi semangat kepada penulis selama pengerjaan skripsi dari awal hingga akhir.
- 11. Semua orang yang secara tidak langsung memberikan dukungan kepada penulis.

Penulis menyadari bahwa dokumen skripsi ini masih jauh dari sempurna dikarenakan keterbatasan waktu serta pengetahuan yang dimiliki oleh penulis. Semoga skripsi ini bisa bermanfaat dan berguna bagi semua pihak yang membacanya.

Yogyakarta, April 2017

Ignatius Kun Aldian Pratama

Penulis

#### **DAFTAR ISI**

<span id="page-7-0"></span>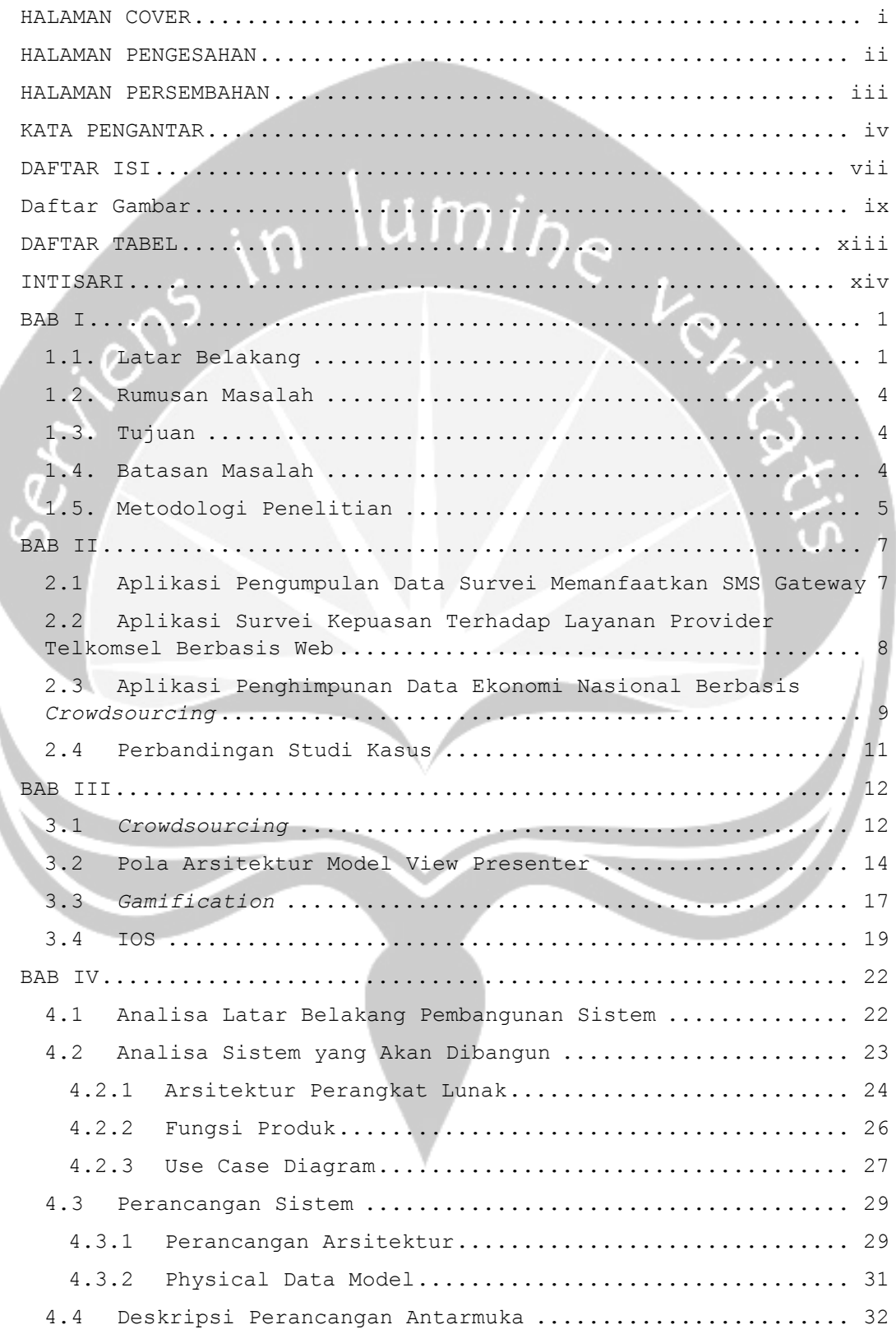

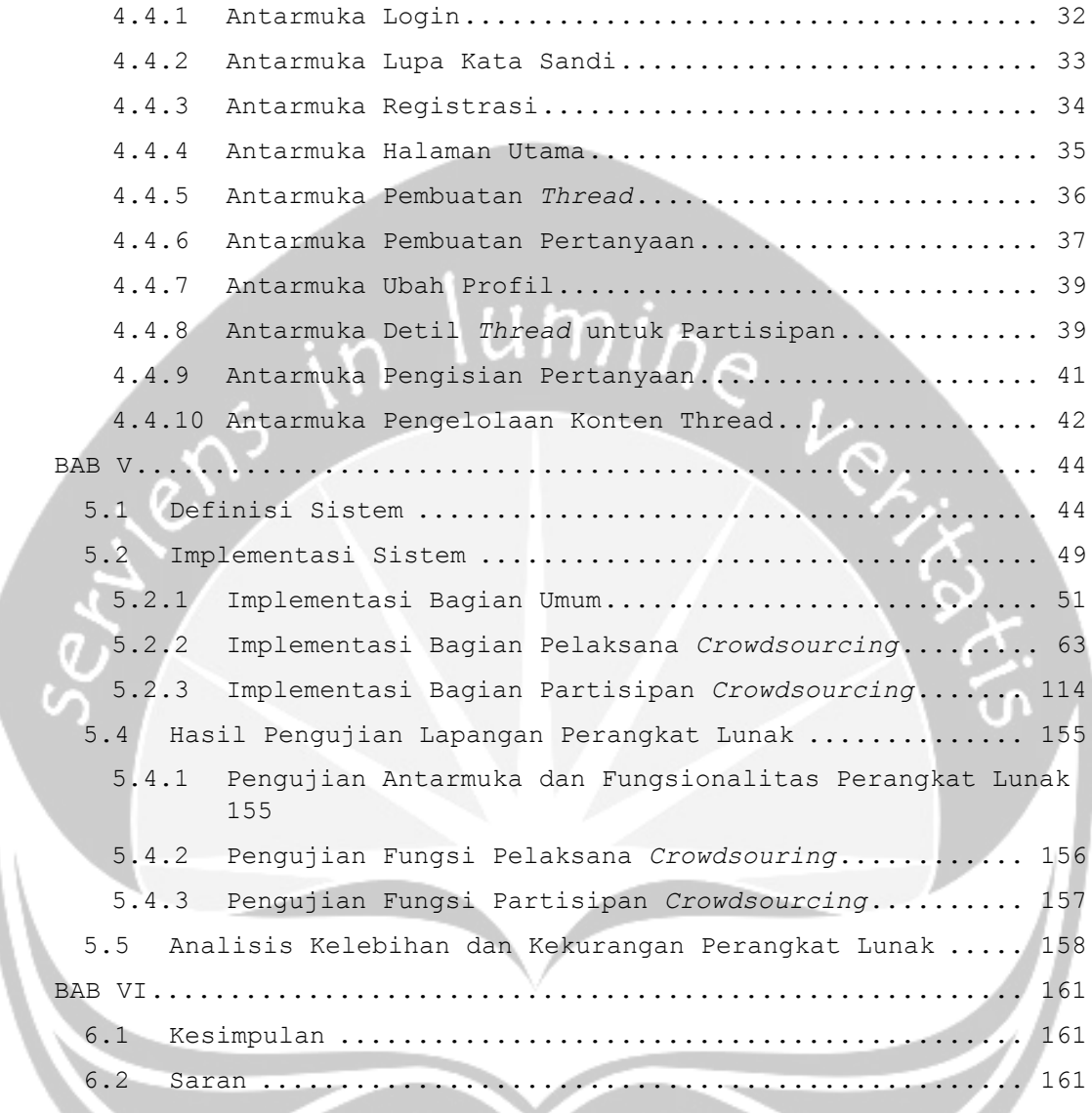

### **Daftar Gambar**

<span id="page-9-0"></span>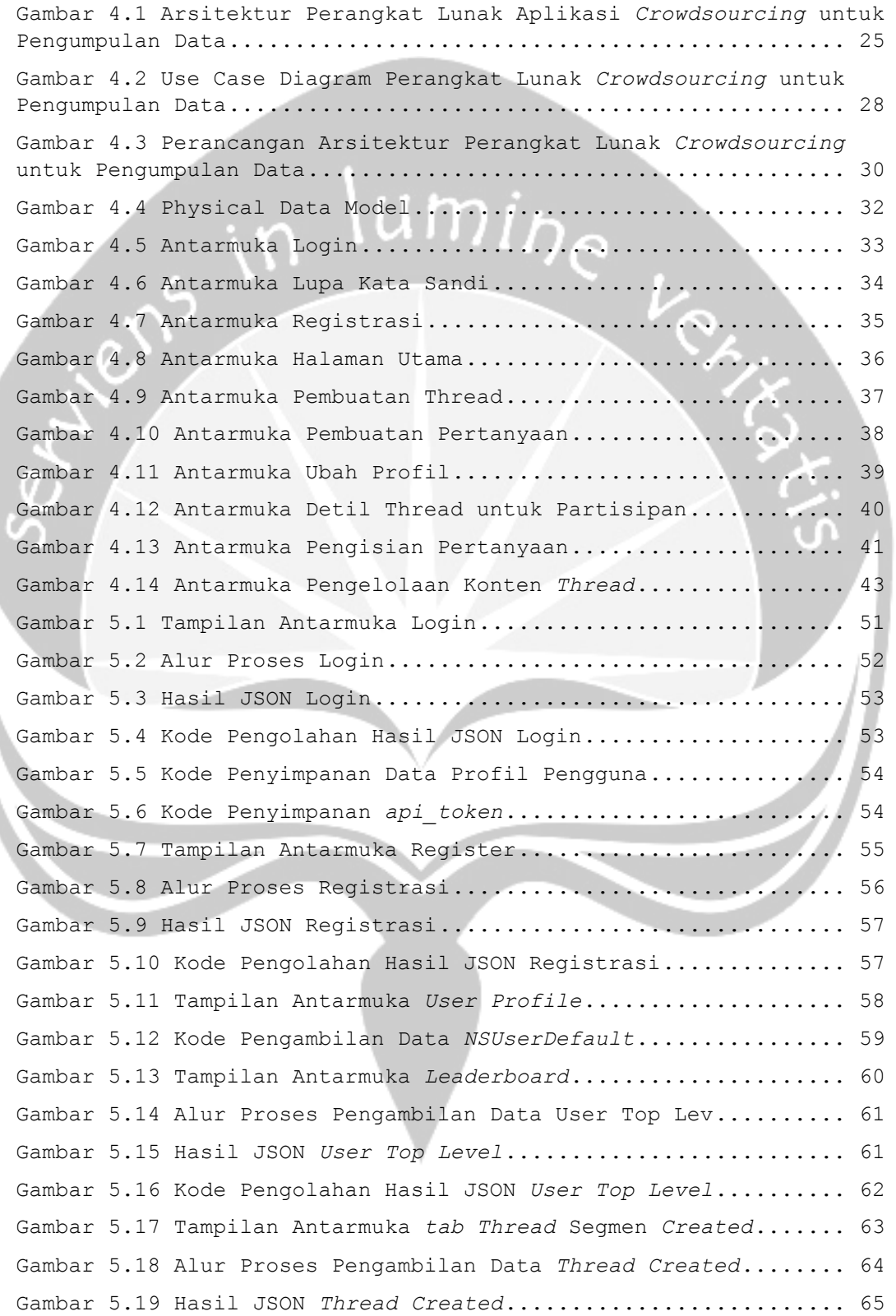

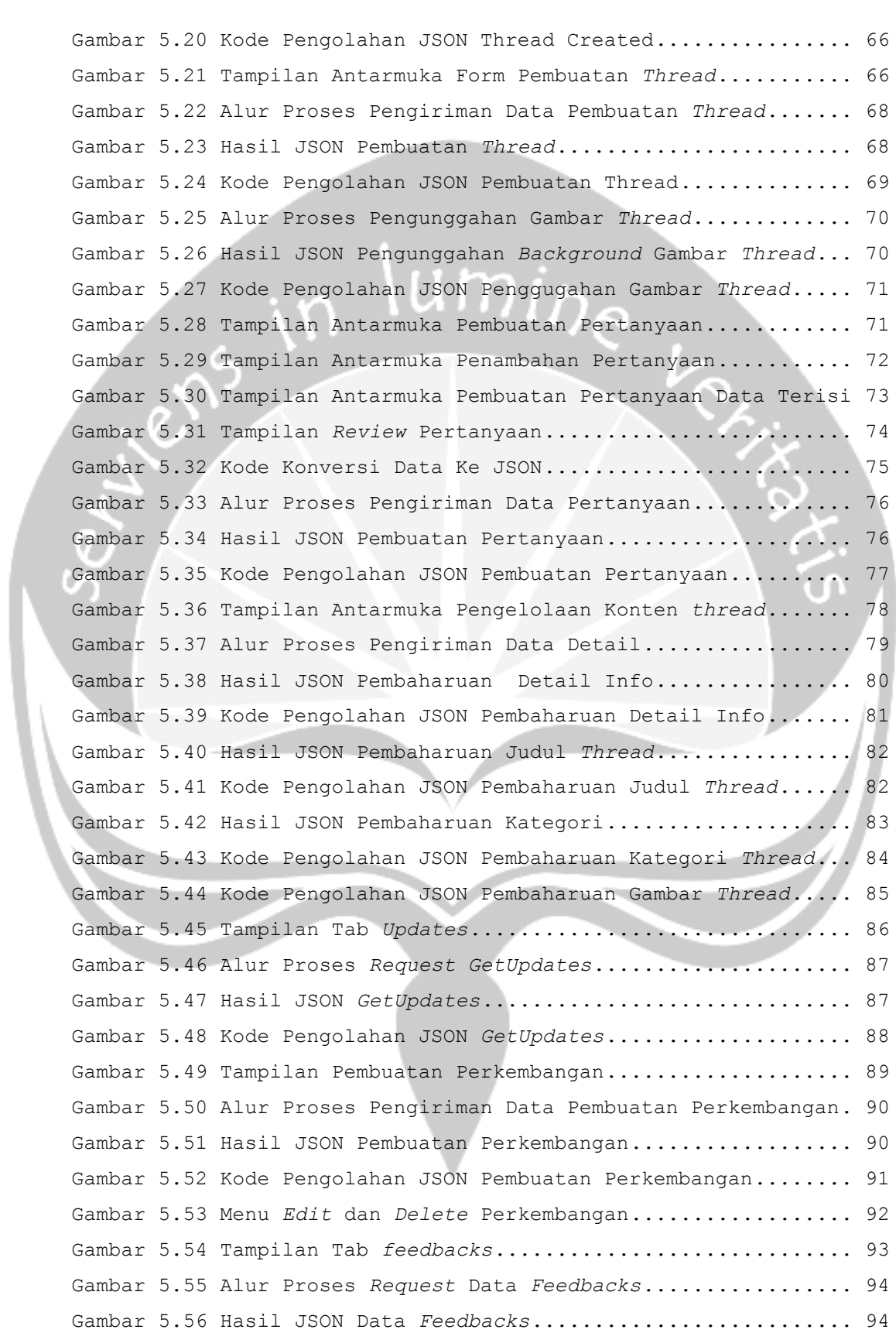

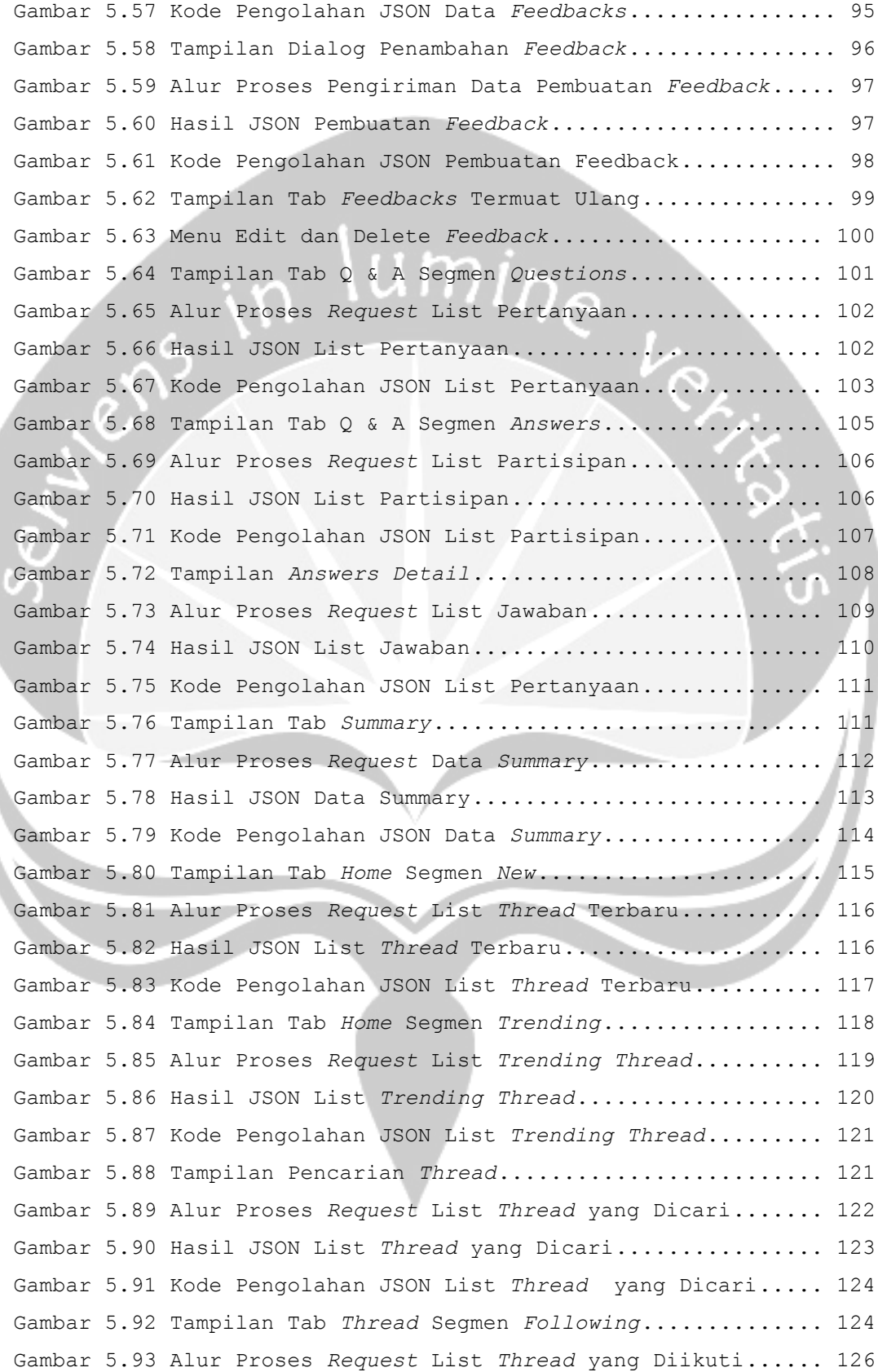

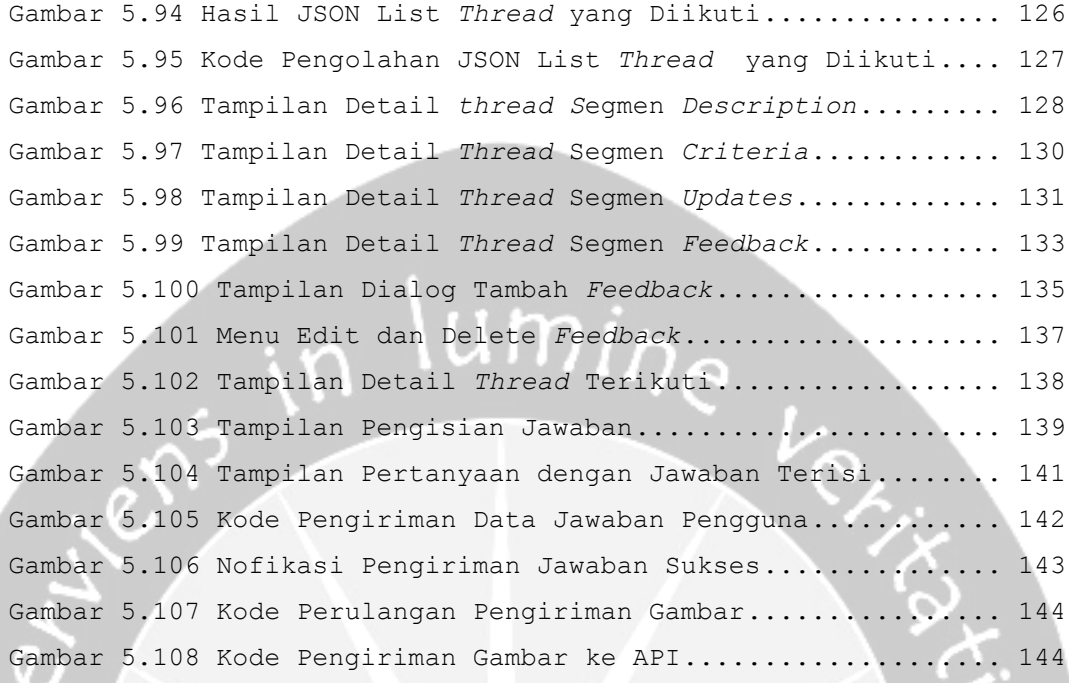

## **DAFTAR TABEL**

<span id="page-13-0"></span>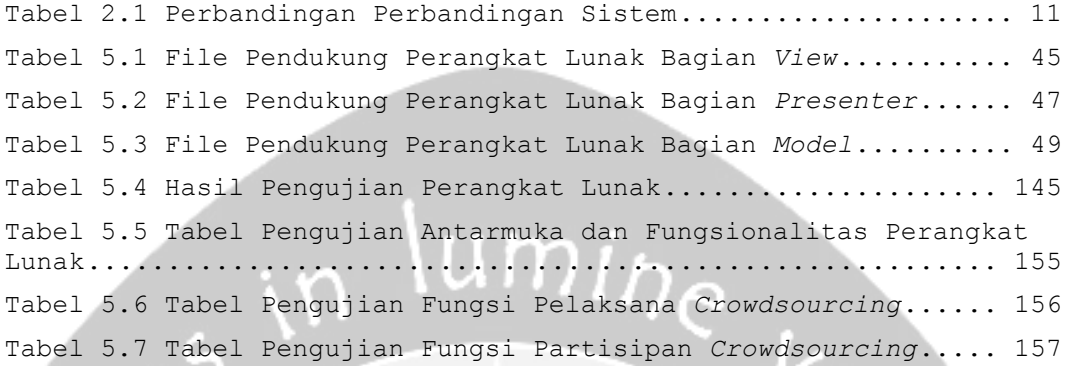

 $\mathbb{R}^2$ 

### <span id="page-14-0"></span>**PEMBANGUNAN APLIKASI** *MOBILE CROWDSOURCING* **UNTUK PENGUMPULAN DATA**

#### **INTISARI**

#### Ignatius Kun Aldian Pratama (13 07 07447)

Kegiatan *crowdsourcing* memiliki manfaat untuk meringankan beban pekerjaan yang ditanggung oleh lembaga atau perusahaan dikarenakan *crowdsourcing* mengajak banyak orang di luar perusahaan untuk terlibat dalam pengembangan produk atau memberikan masukan mengenai produk tersebut sehingga perusahaan atau lembaga bisa mendapatkan data dengan waktu yang singkat serta biaya operasional yang minim. Banyak orang ingin melakukan *crowdsourcing* untuk kebutuhan mereka, seperti penelitian terhadap suatu kasus atau metode, namun terhalang oleh sarana dan prasarana yang bisa membantu dalam melaksanakan *crowdsourcing*.

Dari permasalahan tersebut maka dibuatlah suatu solusi dengan mengembangkan aplikasi *crowdsoucing* untuk pengumpulan data berbasis mobile. Aplikasi *crowdsourcing* ini membantu pengguna membuat suatu *thread* di smartphone mereka, dimana pengguna bisa mengisikan deskripsi mengenai hal apa yang akan di *crowdsourcing*, membuat list pertanyaan atau form untuk mendapatkan data dimana akan di sediakan pilihan widget yang ingin digunakan. Pengguna bisa melihat *thread* orang lain dan berpartisipasi dalam *crowdsourcing* yang dilakukan oleh pengguna tersebut serta memberikan tanggapan mengenai topik yang diangkat oleh pengguna lain tersebut. Aplikasi ini akan menerapkan *gamification* dimana saat pengguna berpartisipasi dalam suatu *crowdsourcing*, membuat suatu *thread*, atau memberikan tanggapan maka pengguna akan diberikan *experience* untuk menambah level dari akun pengguna.

**Kata Kunci:** *crowdsourcing*, aplikasi *mobile, gamification*

Pembimbing I : Y. Sigit P.W.P., S.T., M.Kom Pembimbing II : Ir. A. Djoko Budiyanto SHR, M.Eng. Tanggal Pendadaran : 25 April 2017

xiv